## **Sonderzeichen einfügen**

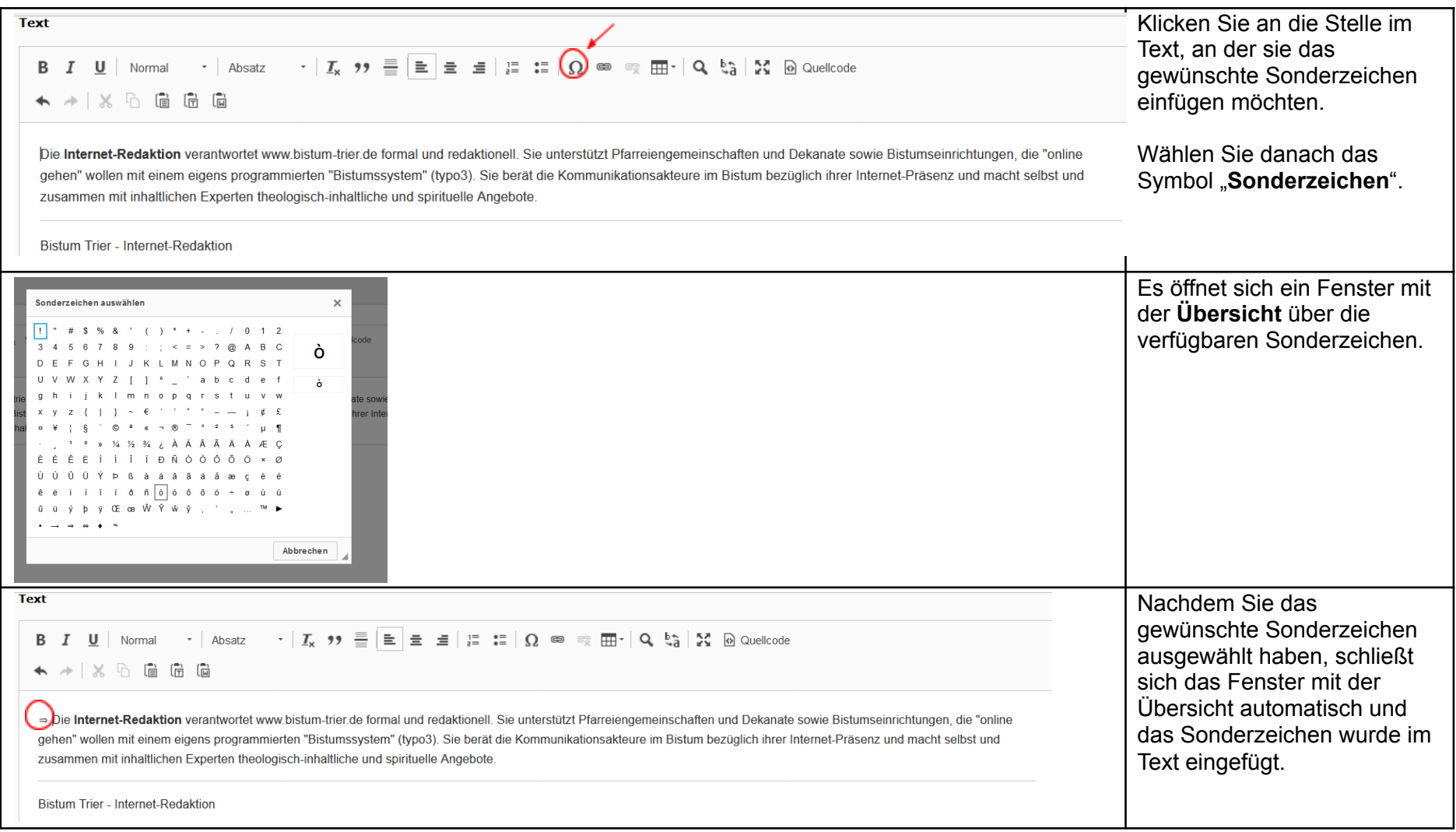